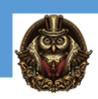

## Basics of Marketing with Social Media

## **Basics of Marketing with Social Media**

Social Media Introduction
Creating A Google Account
Setting Up Your Twitter Account
Getting Your Twitter House In Order
Why Facebook For Your Business
Using Facebook As A Business
Setting Up Your Business Page
Setting Your Cover Photo
Tying It All Together
Tip-Adding Admins In Facebook